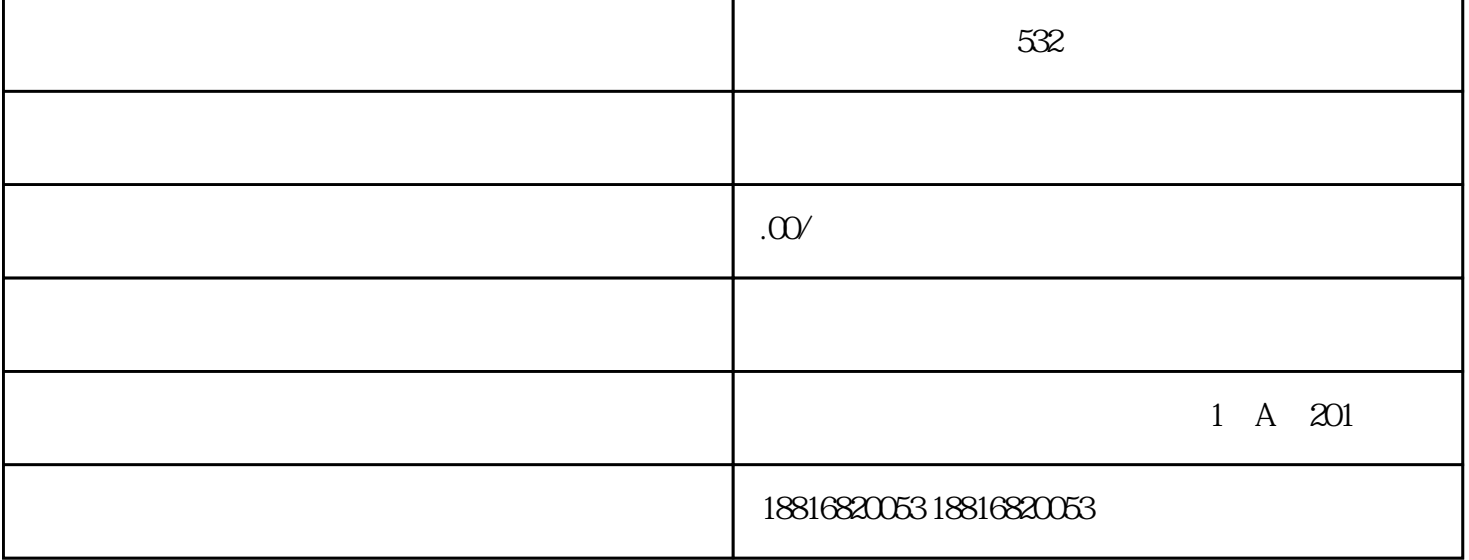

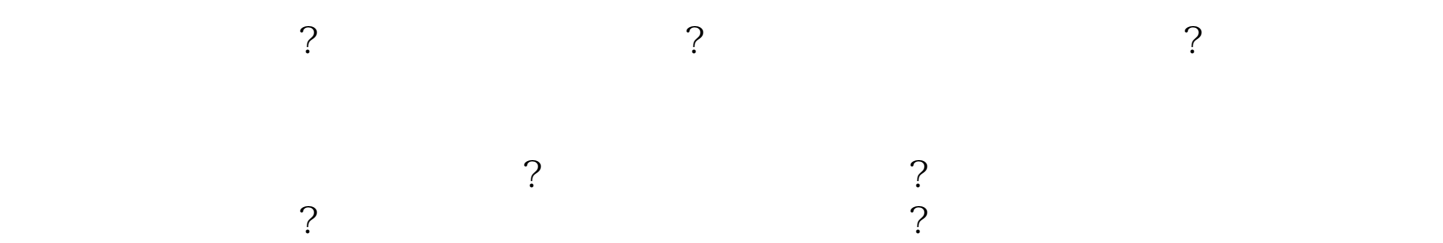

 $\alpha$  $n<sub>0</sub>$ 

 $1$   $50-300$